# Programmieren mit Open Roberta

Einführung und Unterrichtsbeispiele mit dem Calliope mini

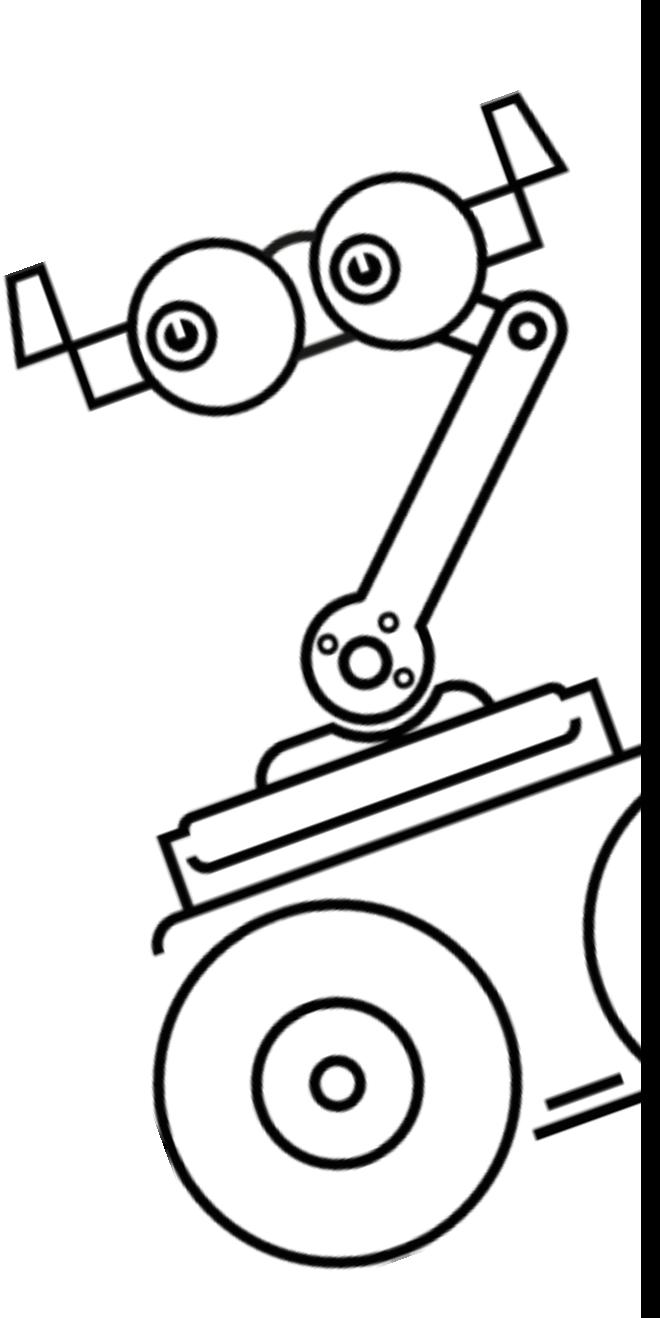

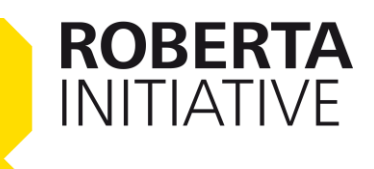

# Inhalt

Dieses Dokument stellt das erste einführende Kapitel aus der Reihe Roberta-Lernmaterialien dar.

Kapitel 1 behandelt die Thematik

## Programmieren/Coding

Die weiteren Kapitel sind:

- Kapitel 2: Darum sollten Ihre Schülerinnen und Schüler programmieren lernen!
- Kapitel 3: Programmieren im Unterricht
- Kapitel 4: Der Calliope mini
- Kapitel 5: So geht Open Roberta!

Unterrichtseinheiten mit Open Roberta und Calliope mini

- Musikstunde
- Primarstufe: Deutsch
- Primarstufe: Mathematik

**ROBERTA INITIATIVE** 

- Sachunterrichtsstunde: Belebte Natur

# Coding – Was ist das eigentlich?

Der Begriff *Coding* stammt aus dem Englischen und bedeutet übersetzt *Programmieren*. *Coding* bzw. *Programmieren* ist einer von zahlreichen Teilaspekten der *Informatik*. Er bezeichnet die Tätigkeit, Anweisungen zu erstellen bzw. zu entwickeln. Damit sich z. B. in der Dämmerung automatisch das Licht anschaltet oder die Heizung bei zunehmender Außentemperatur die Raumtemperatur senkt, braucht der Computer detaillierte Anweisungen bzw. muss entsprechend programmiert werden.

### **Coding:**

Das zentrale Ziel beim Coding besteht also darin, einem Computer genaue Anweisungen zu geben, um bestimmte Aufgaben oder Handlungsschritte zu automatisieren und dadurch das berufliche und private Leben zu erleichtern.

Für diese Anweisungen kann keine »normale« Sprache verwendet werden. Es bedarf einer speziellen *Programmiersprache*. Hier gibt es aber nicht nur eine Sprache, die von allen verwendet wird, sondern mehrere. Die *Programmiersprache*, die dem Fraunhofer-Projekt »Open Roberta« zugrunde liegt, heißt NEPO® . Das Besondere an NEPO ist, dass eine Vielzahl von Systemen NEPO »versteht« – du musst also nicht ständig eine neue Programmiersprache lernen.

### Tipps:

- Du kannst NEPO direkt selbst ausprobieren. Gehe hierzu auf https:/lab.open-roberta.org/#overview
- Dort erfährst du in einer kleinen virtuellen Tour die wichtigsten Infos wie du im Open Roberta Lab ein Programm für Roboter oder Mikrocontroller erstellst.

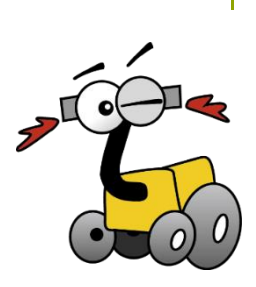

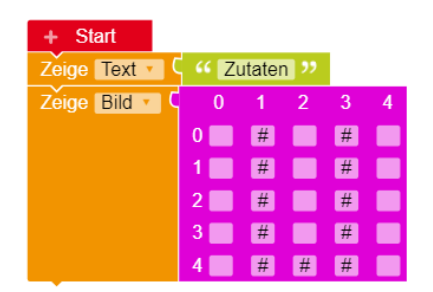

Beispiel einer Sequenz in der Programmiersprache NEPO® Beispiel eines Codes in der Alltagssprache

Stelle alle Zutaten und Backutensilien bereit.

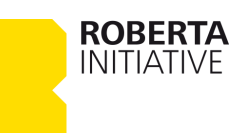

Eine Programmiersprache hat durchaus Ähnlichkeiten zur Alltagssprache, wie man an dem folgenden Beispiel zum Thema »Backen« sieht. Auch hier verwendet man eine Art »Code«:

In der Programmiersprache ist ein Code eine konkrete Anweisung an den Computer, der diesen Code umsetzt und die Aufgabe bzw. den Handlungsschritt ausführt. Das ist ähnlich wie beim »Backen«, nur, dass hier der Mensch den Code aus der Alltagssprache umsetzt – also die Zutaten und die Backutensilien bereitstellt, um den Backvorgang zu starten. Einen Code in der Programmiersprache setzt hingegen ein Computer, z. B. ein Roboter, um. Einer oder mehrere solcher Codes bilden einen Algorithmus. Die einfachste Form eines Algorithmus' ist die Sequenz.

Hier werden die Anweisungen in einer festgelegten Reihenfolge hintereinander (linear) ausgeführt:

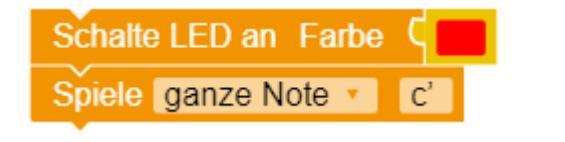

Beispiel einer Sequenz in der Programmiersprache NEPO® Beispiel eines Codes in der Alltagssprache

- Heize den Ofen vor. - Zieh eine Schürze an.

Innerhalb einer Sequenz können Verknüpfungen zwischen den Anweisungen eines Algorithmus' festgelegt werden. Möglich sind Schleifen, bedingte Anweisungen oder Verzweigungen. Innerhalb einer Schleife werden bestimmte Anweisungen in einer vorgegebenen Anzahl wiederholt.

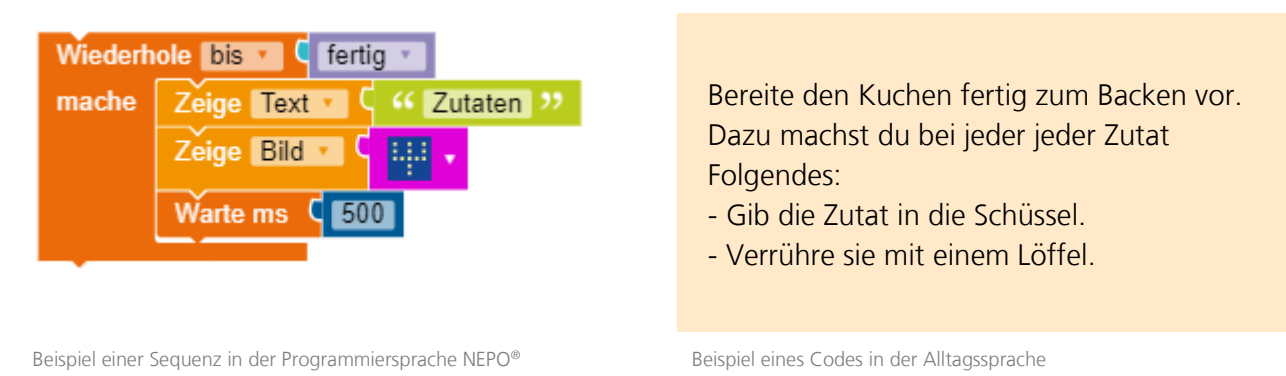

Eine bedingte Anweisung legt fest, unter welcher bestimmten Bedingung die Anweisung ausgeführt werden soll.

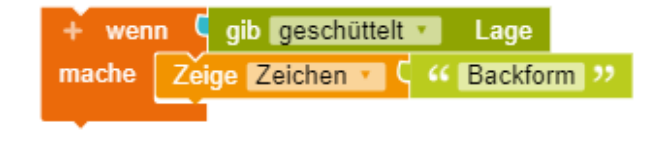

Beispiel einer Sequenz in der Programmiersprache NEPO® Beispiel eines Codes in der Alltagssprache

**Wenn** du die Zutaten zu einem luftigen Teig verrührt hast, **dann** fülle den Teig in die Backform.

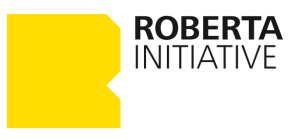

Die Programmierung verschiedener Abläufe je nach erfüllter Bedingung bezeichnet man als Verzweigung.

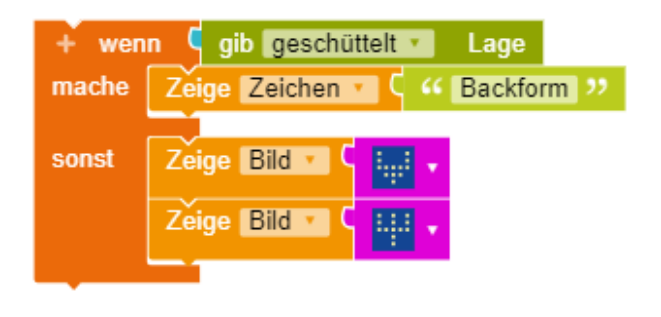

**Wenn** du die Zutaten zu einem luftigen Teil verrührt hast, **dann** fülle den Teig in die Backform. **Sonst** vermische die Zutaten nochmals.

Beispiel einer Sequenz in der Programmiersprache NEPO® Beispiel eines Codes in der Alltagssprache

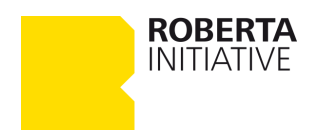

## Kontakt

Die Roberta-Initiative im Web roberta-home.de lab.open-roberta.org

FAQ rund um die Roberta-Initiative roberta-home.de/faq

Informationen zum Datenschutz roberta-home.de/datenschutz

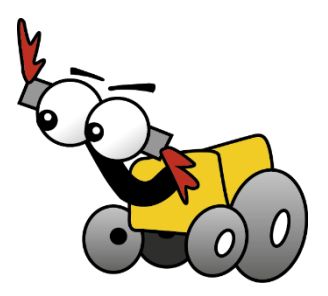

#### **Info**

Dieses Material wurde zusammen mit Prof. Dr. Julia Knopf und Prof. Dr. Silke Ladel entwickelt. Dieses Material entstand mit Unterstützung der Google Zukunftswerkstatt. Lizenz: CC-BY-SA 4.0 Version: 1.1 Stand: Juni 2018

#### **Warenzeichen**

Roberta, Open Roberta und NEPO sind eingetragen Warenzeichen der Fraunhofer Gesellschaft e.V.

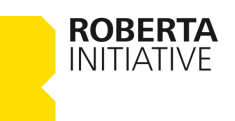